## Essay about the teacher i like most >>>CLICK HERE<<<

Essay about the teacher i like most

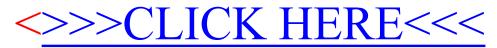